# **TABLA DE CONTENIDO**

INTRODUCCION: Qué Hay de Nuevo en Excel 5

xxxiii

#### **DATITURIO COMO EMPEZAR**

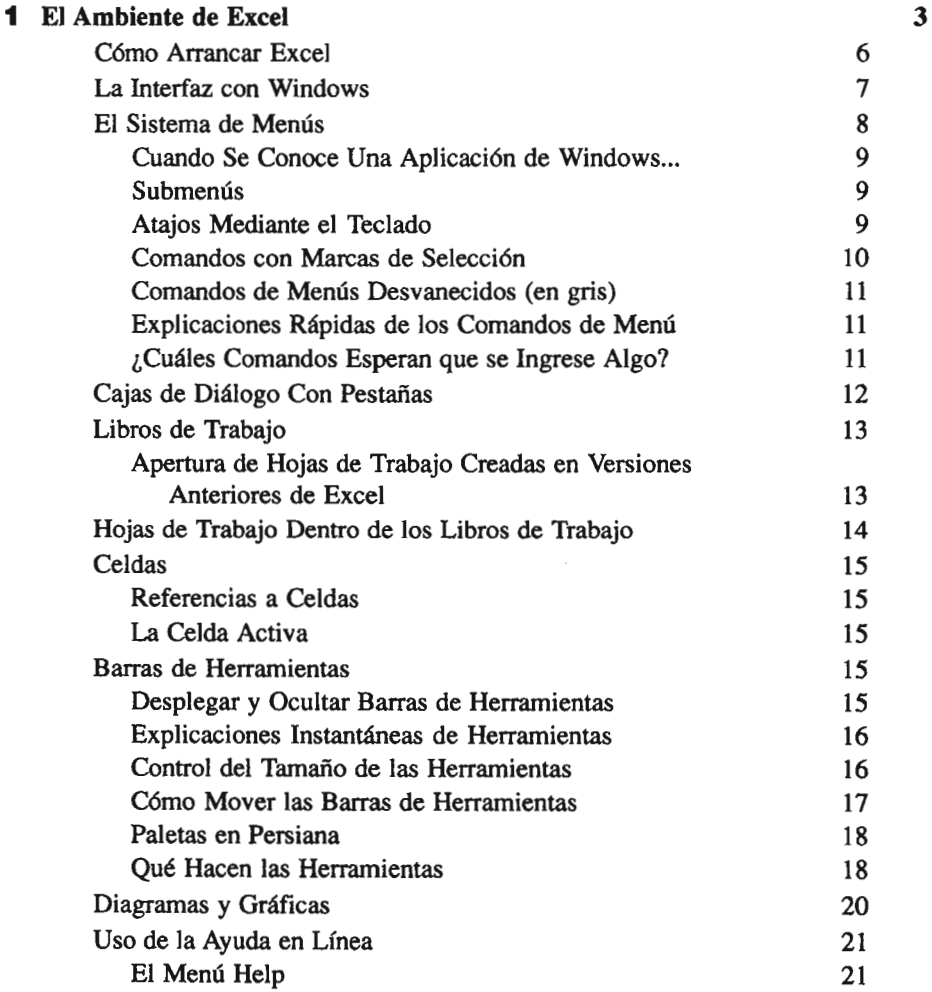

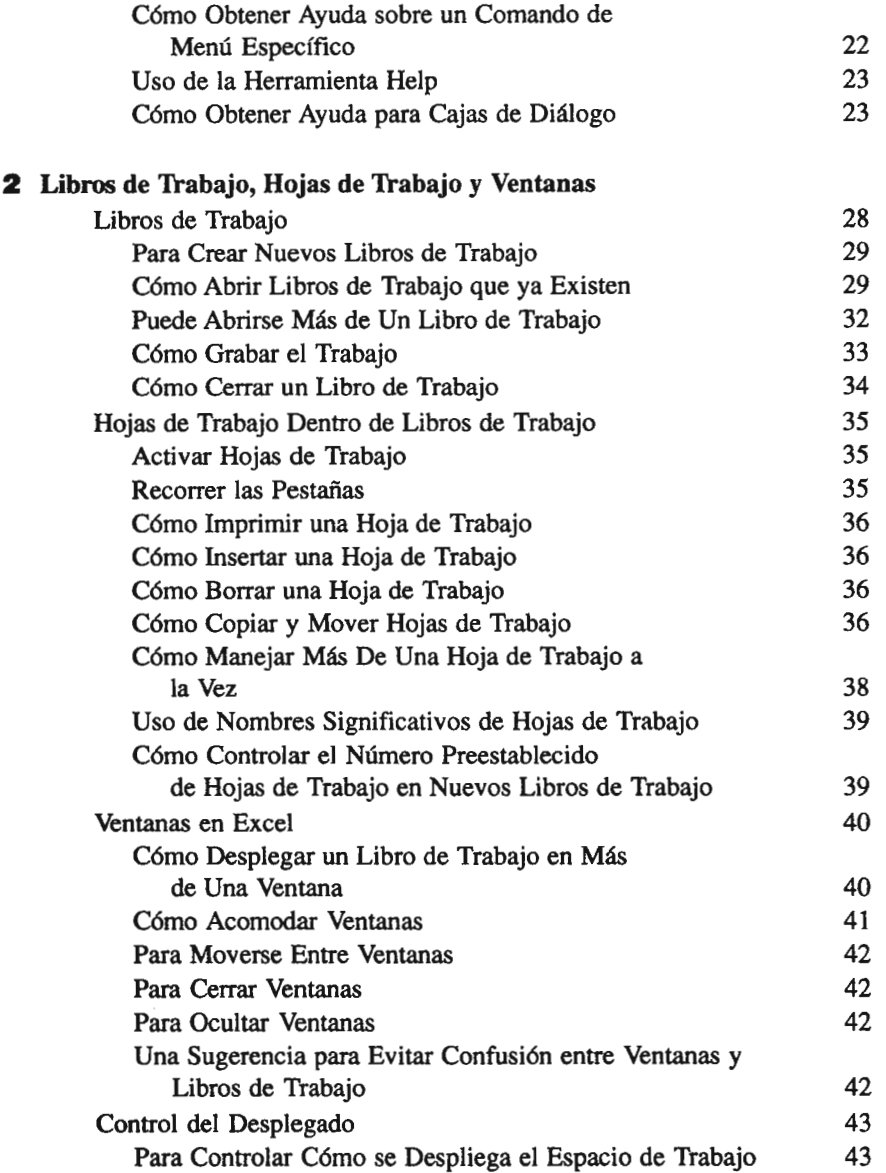

 $\mathcal{L}^{\text{max}}_{\text{max}}$ 

25

 $\lambda$ 

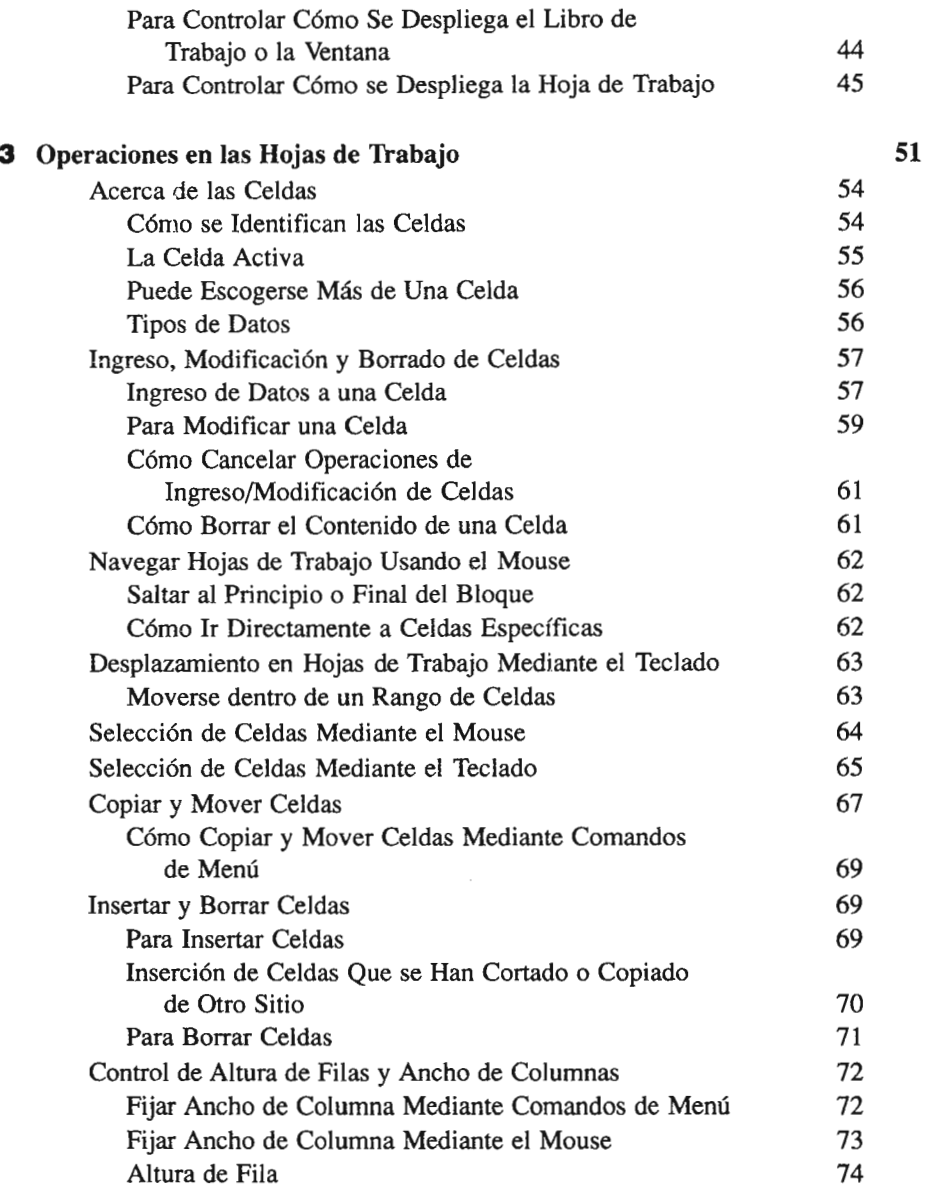

 $\bar{\psi}$ 

xiii

**81**

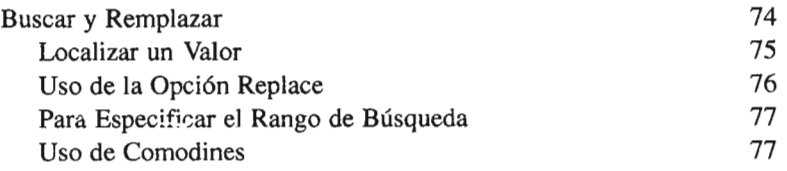

#### .::: 11111111: **CAPACIDADES BASICAS**

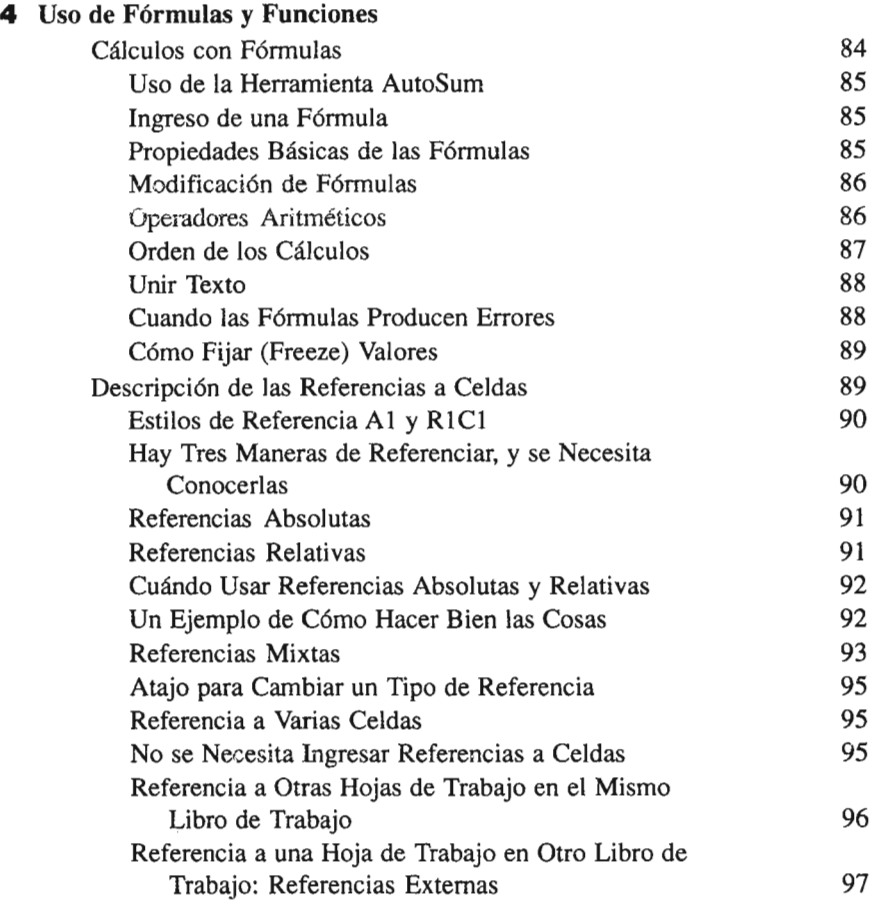

### xiv

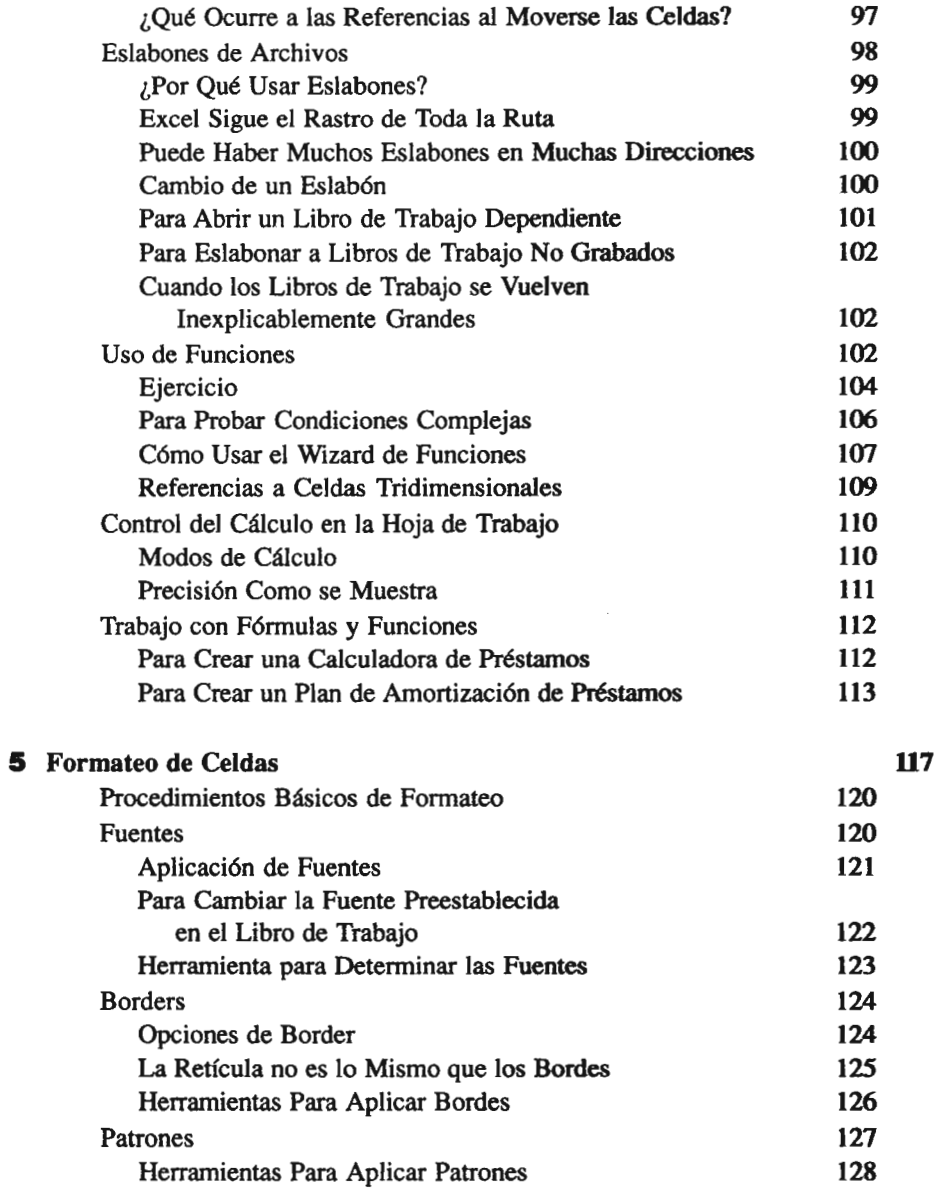

**xv**

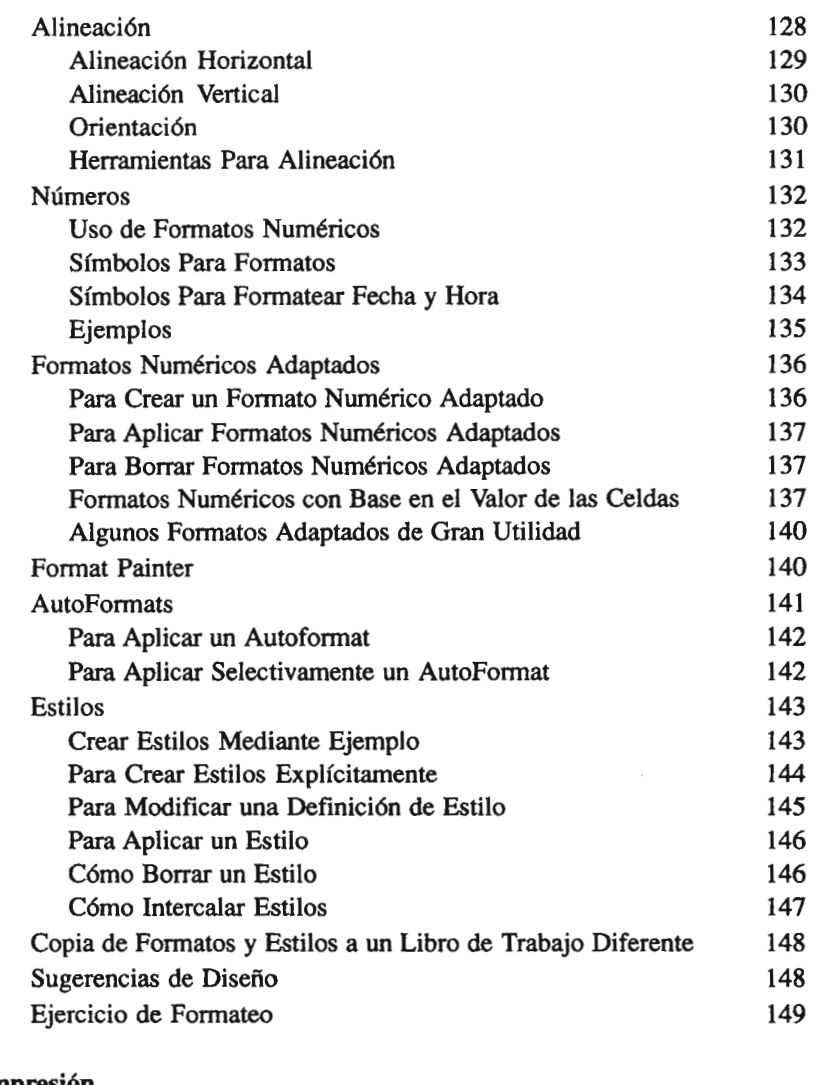

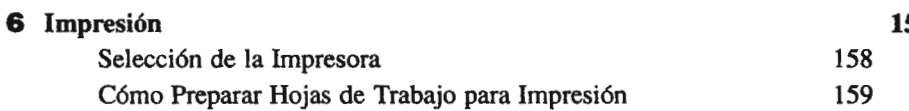

*lSS*

### xvi

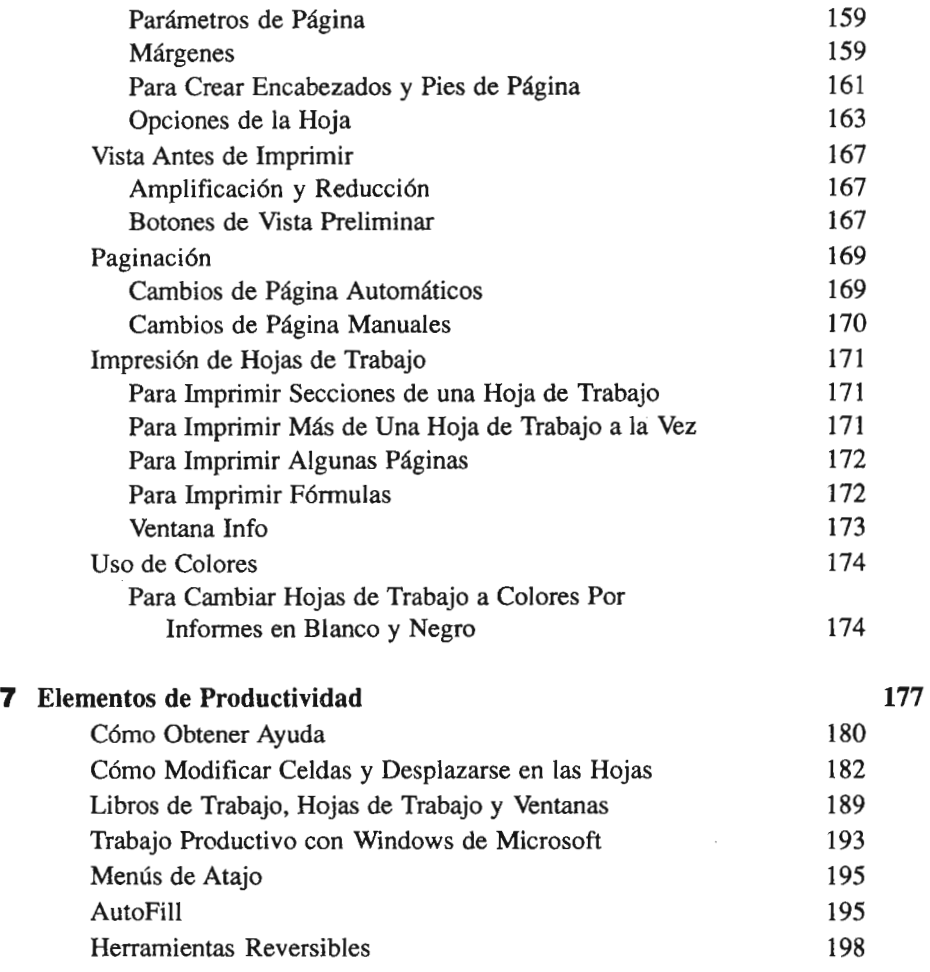

### :. ::18 11'1111 **COMO APROVECHAR LA POTENCIA DE EXCEL**

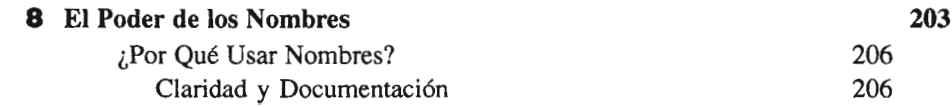

 $\epsilon$ 

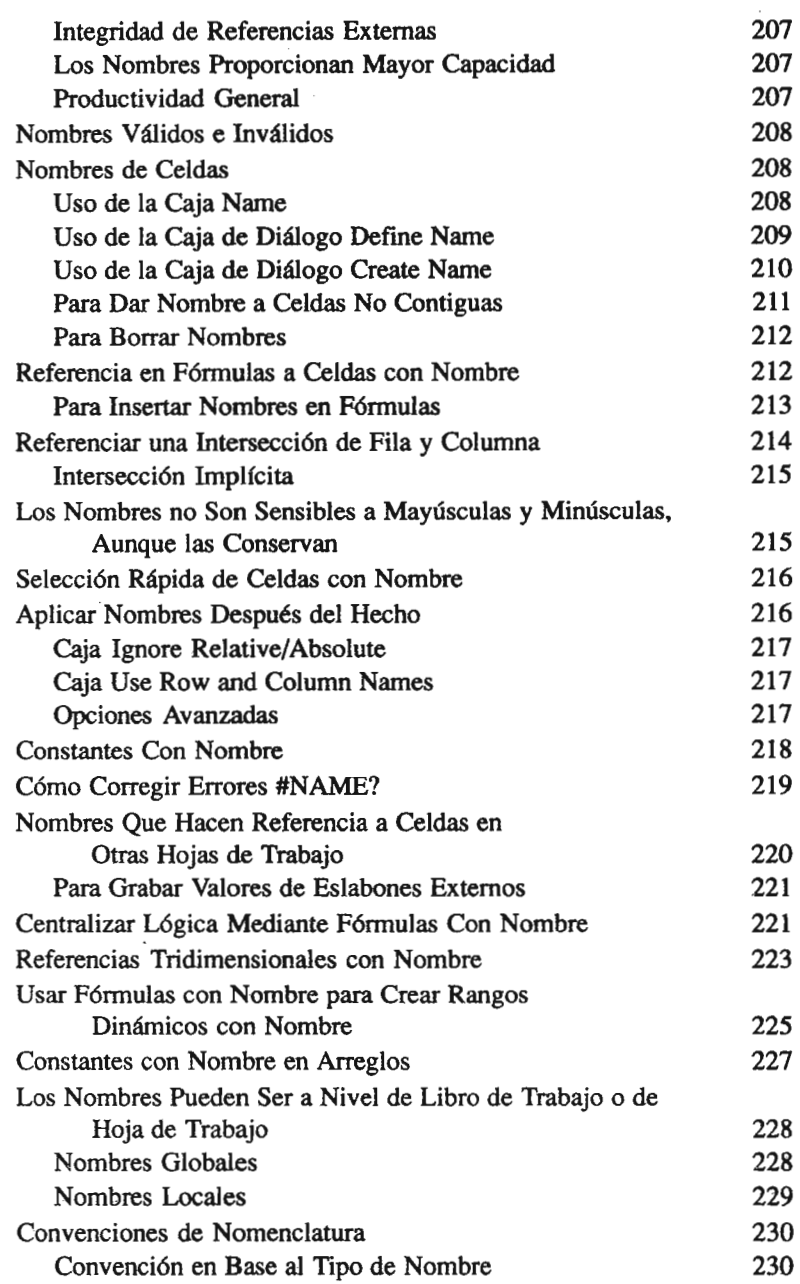

### $x$ viii

 $\label{eq:2} \frac{1}{\sqrt{2}}\sum_{i=1}^n\frac{1}{\sqrt{2}}\sum_{i=1}^n\frac{1}{\sqrt{2}}\sum_{i=1}^n\frac{1}{\sqrt{2}}\sum_{i=1}^n\frac{1}{\sqrt{2}}\sum_{i=1}^n\frac{1}{\sqrt{2}}\sum_{i=1}^n\frac{1}{\sqrt{2}}\sum_{i=1}^n\frac{1}{\sqrt{2}}\sum_{i=1}^n\frac{1}{\sqrt{2}}\sum_{i=1}^n\frac{1}{\sqrt{2}}\sum_{i=1}^n\frac{1}{\sqrt{2}}\sum_{i=1}^n\frac{1$ 

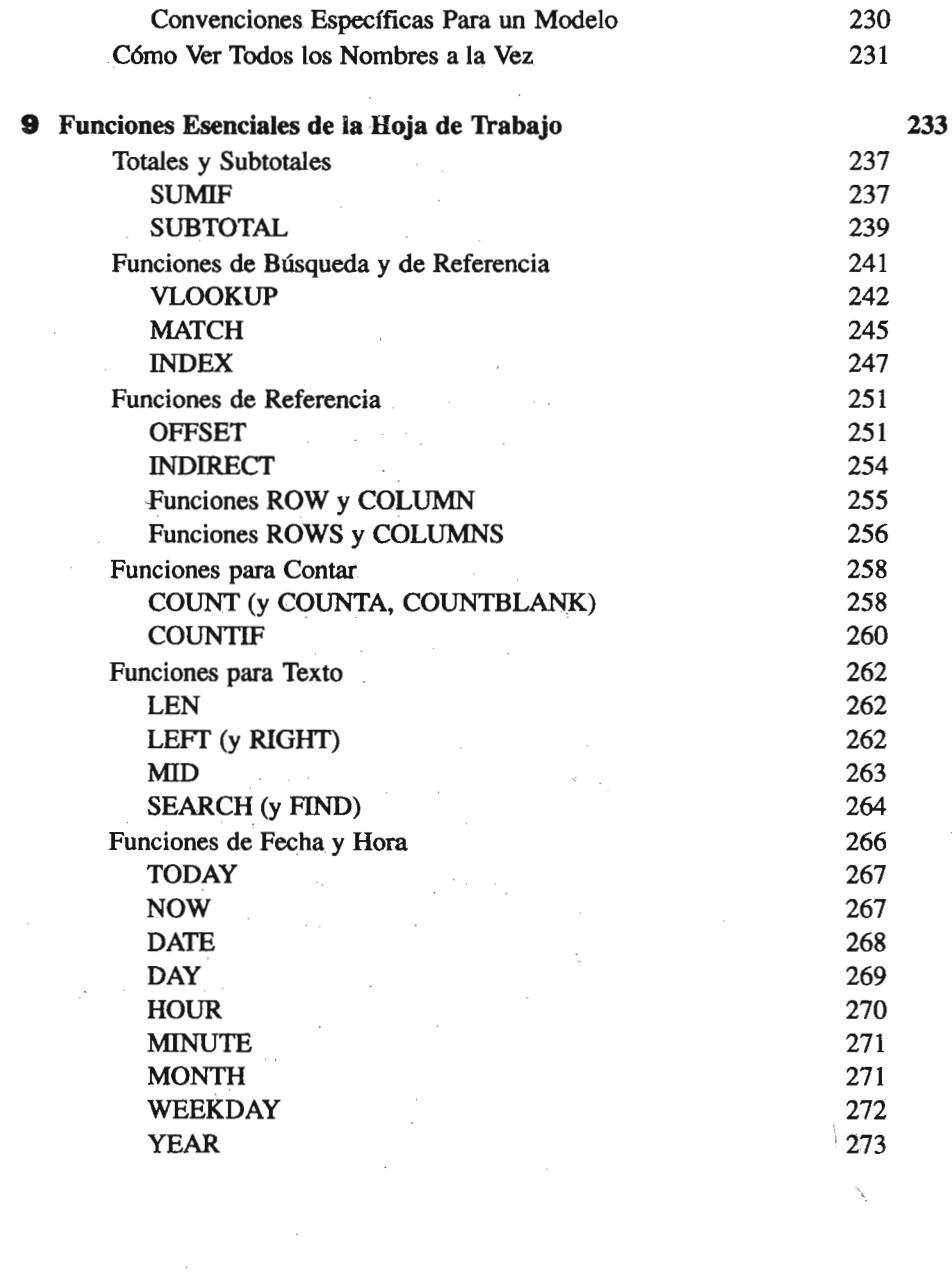

### $\overline{X}$

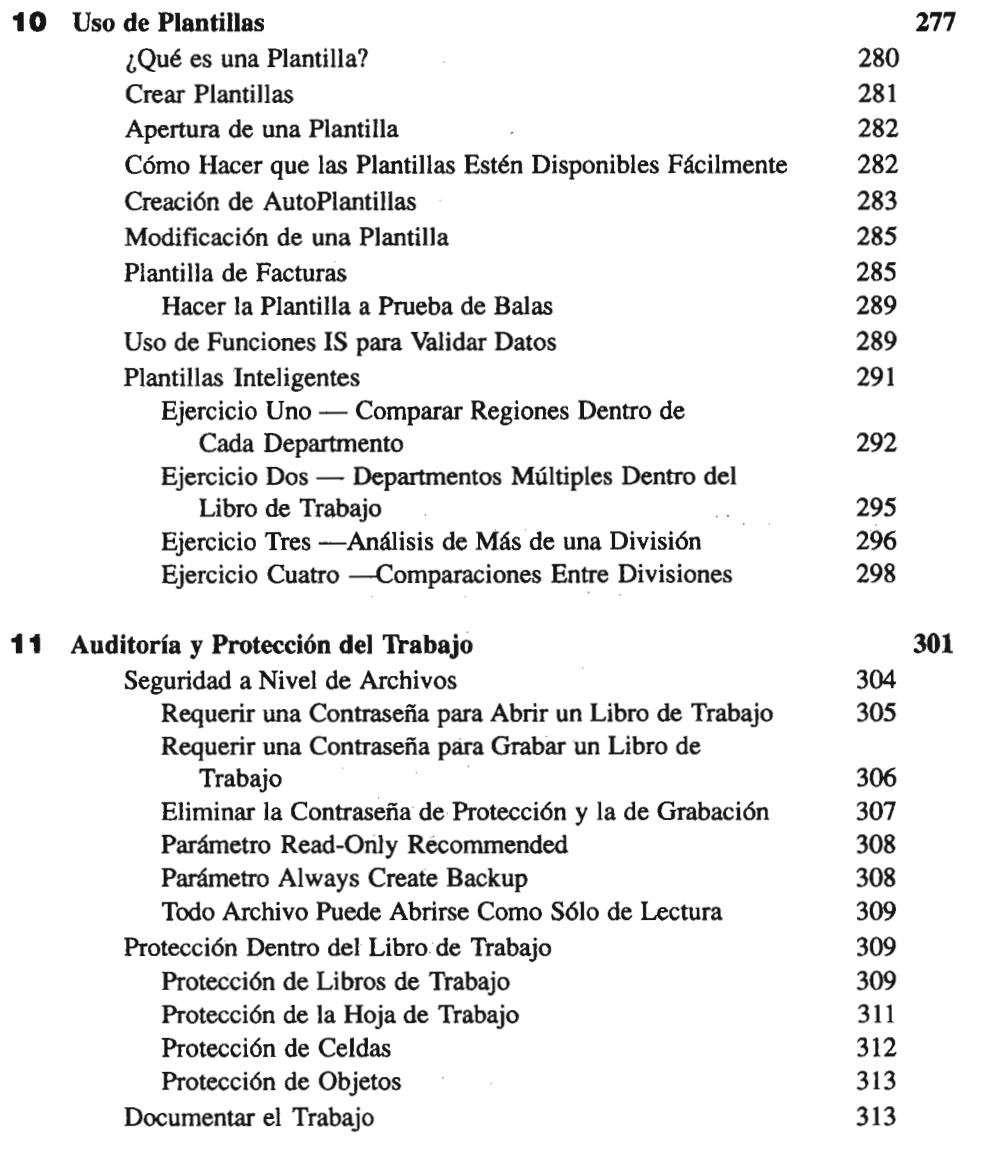

 $\mathcal{L}_{\rm{in}}$ 

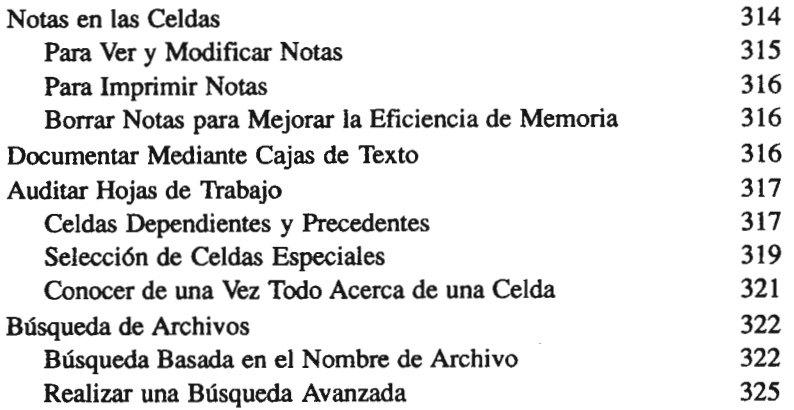

 $\mathcal{F}(\mathcal{A})$  and  $\mathcal{F}(\mathcal{A})$  are  $\mathcal{F}(\mathcal{A})$  . In the contribution

#### **PARTE CUATRO** GRAFICAS Y DIAGRAMAS

 $\sim$ 

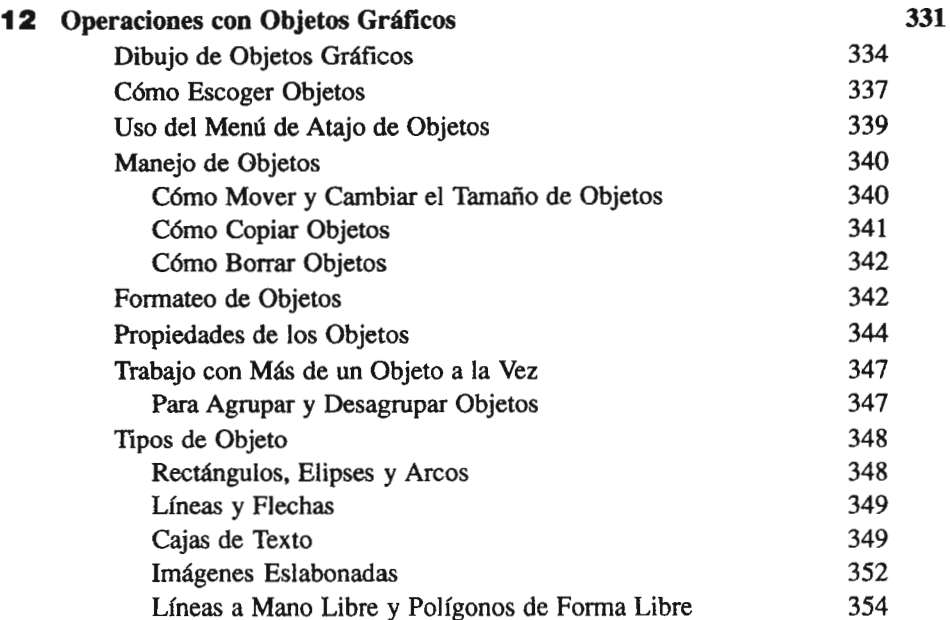

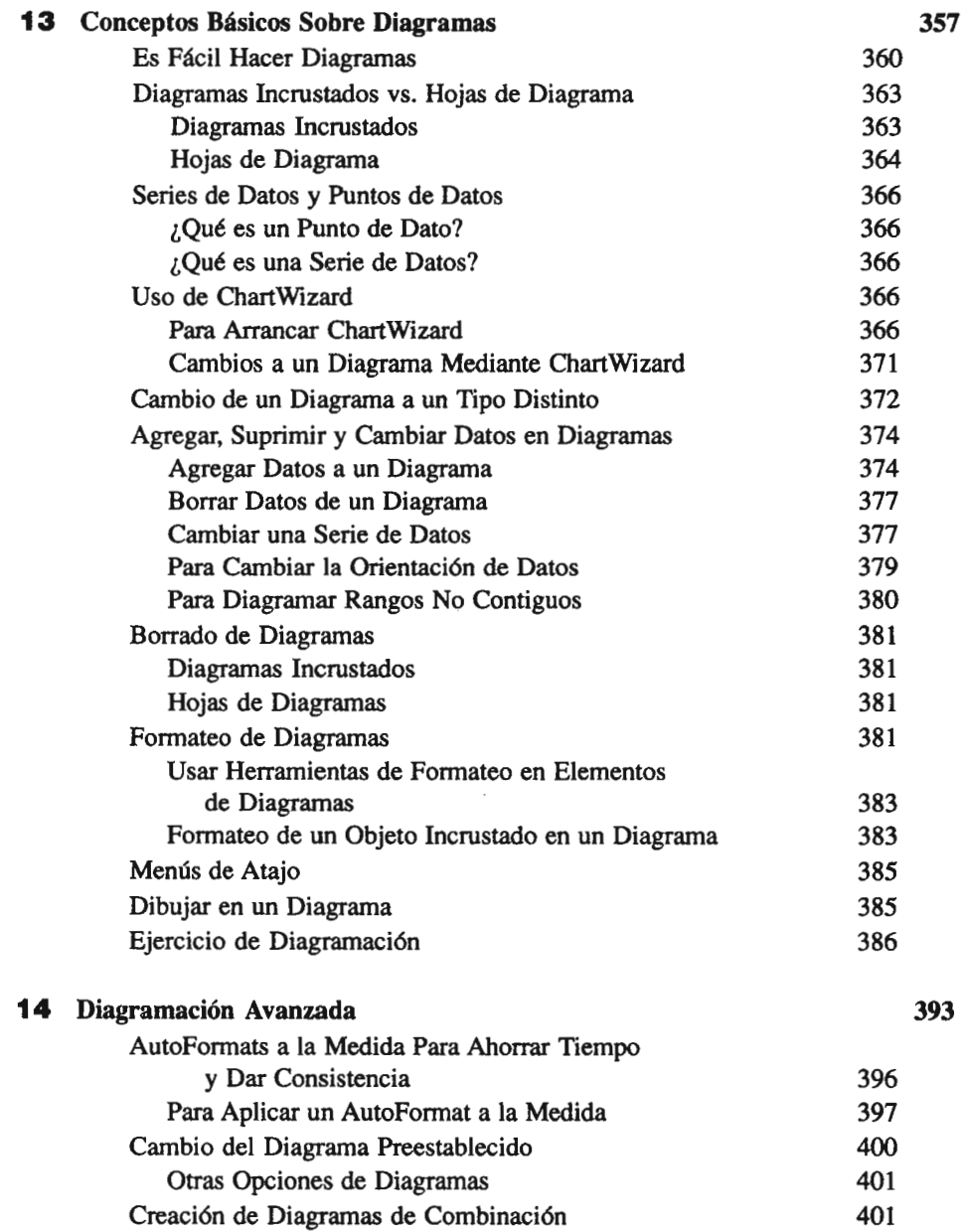

 $\overline{xxi}$ 

### $\overline{\mathbf{xx}}$ ii

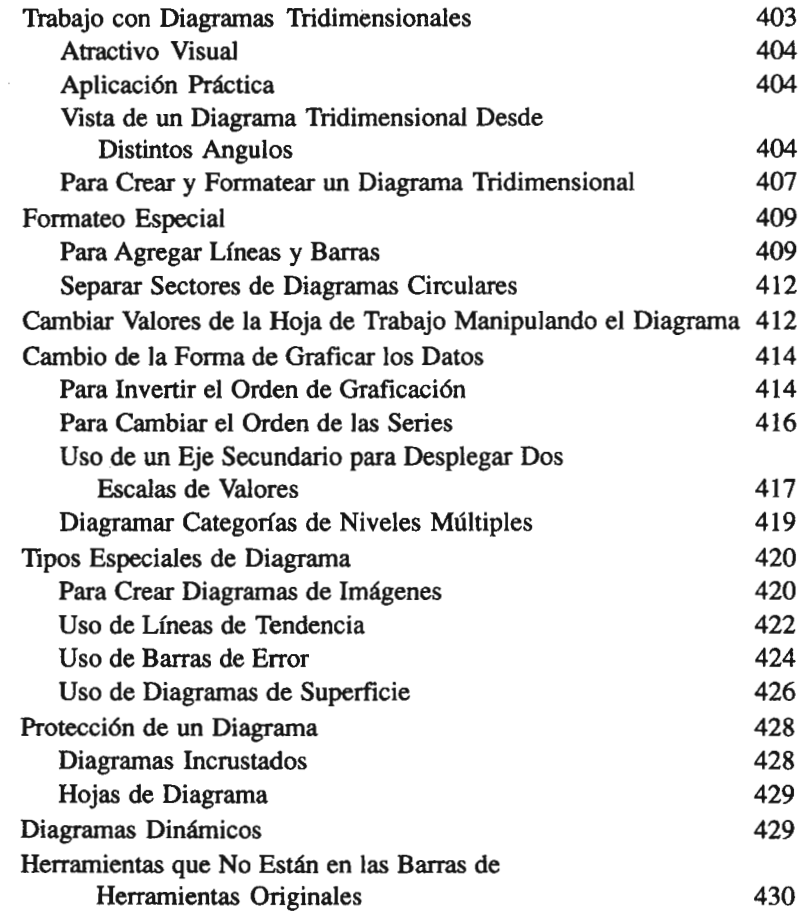

### :!I::!:!:••:IIIII:: **PODER DE LAS BASES DE DATOS**

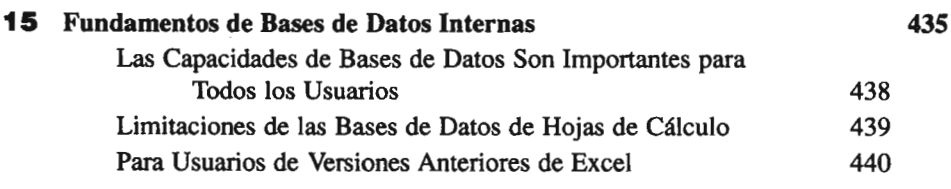

# xxiii

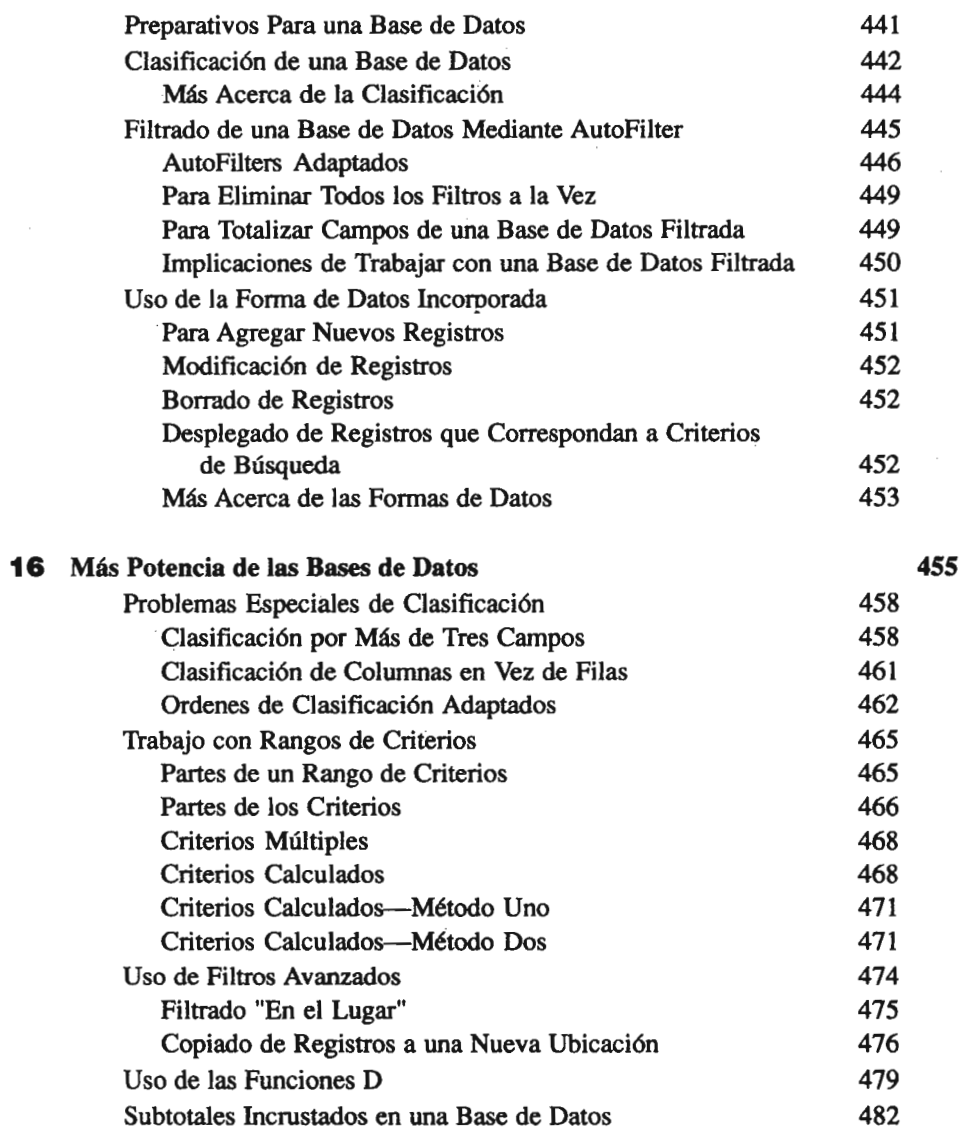

### **XXIV**

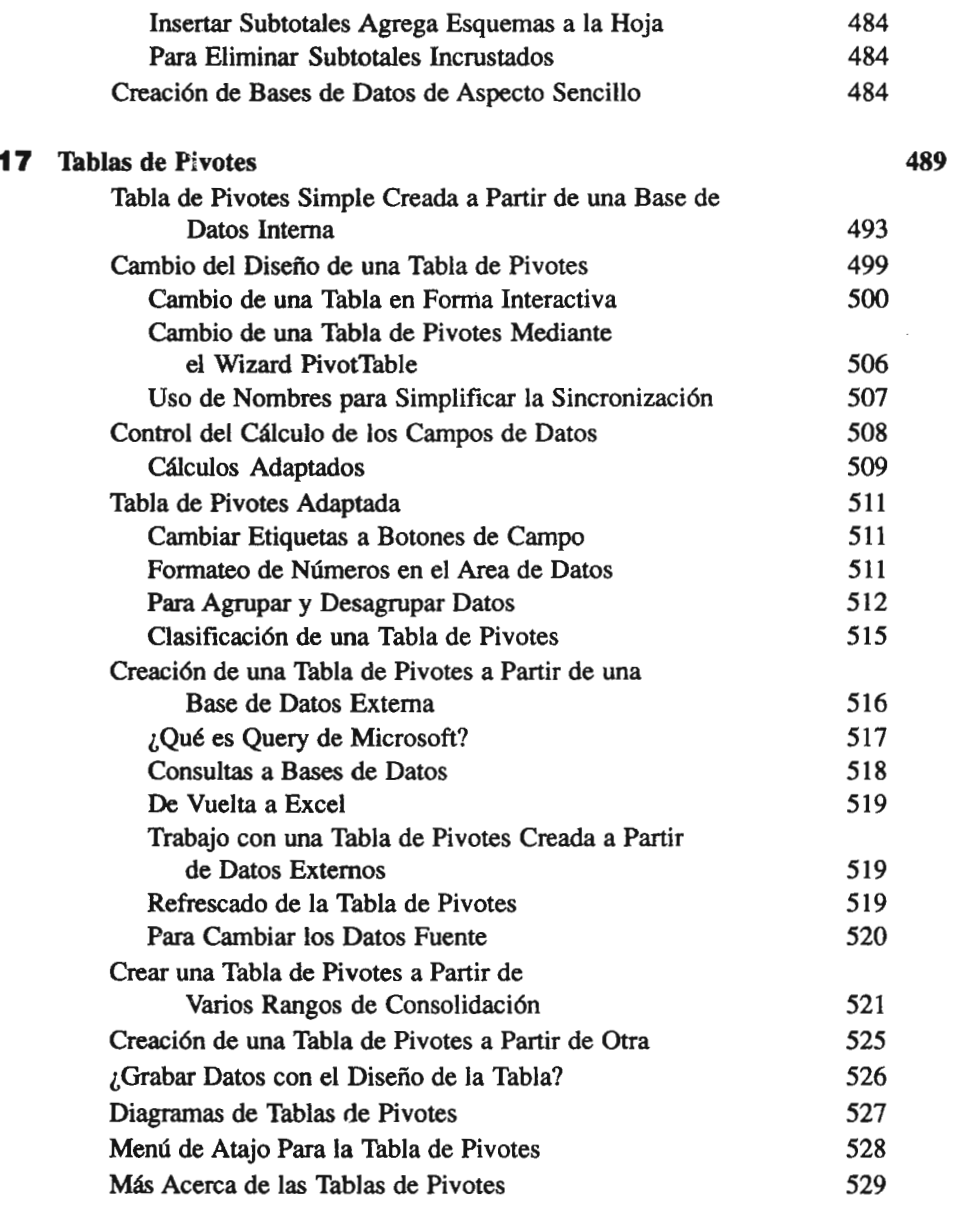

### I xxv **<sup>I</sup>**

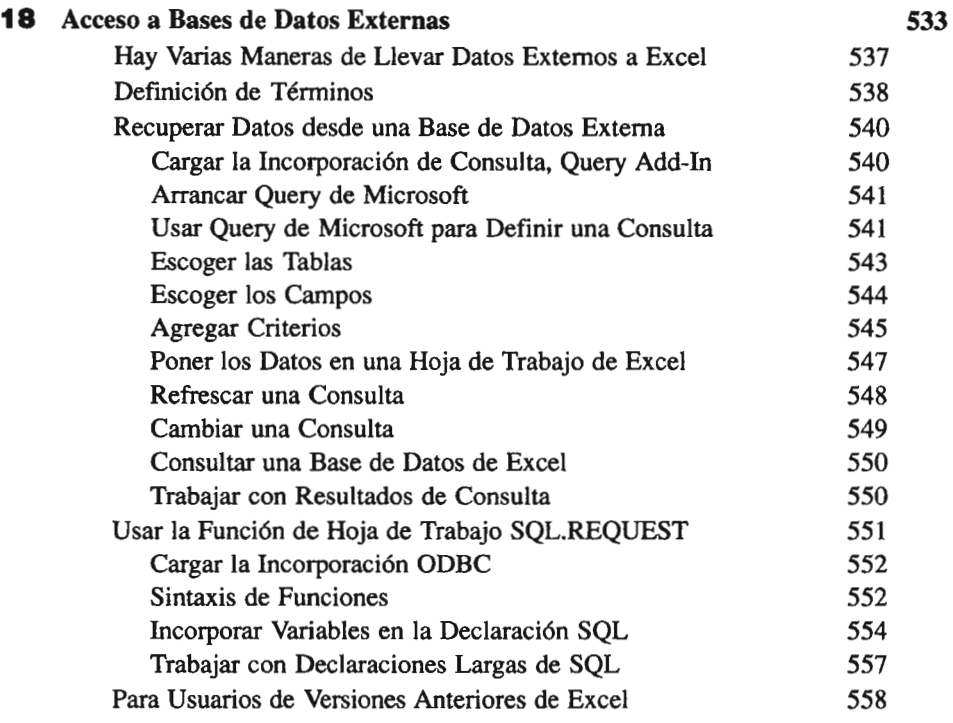

#### **PARTE SEIS ADAPTACION DE EXCEL** W.

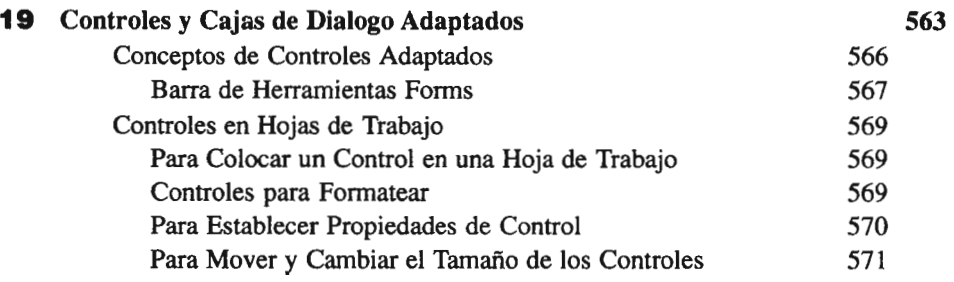

### xxvi

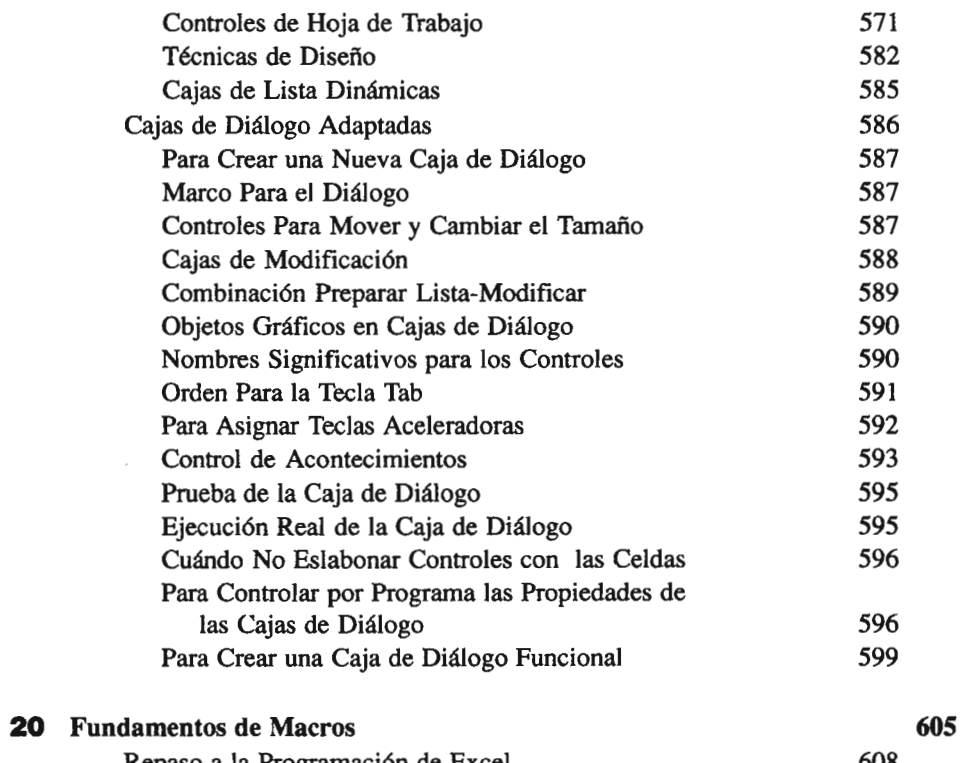

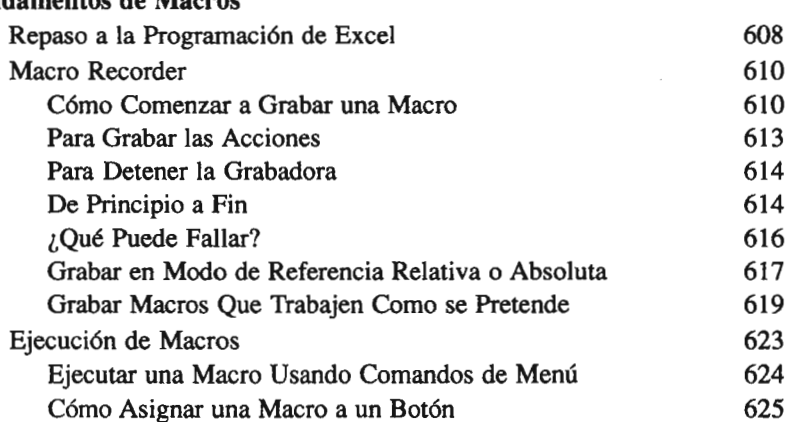

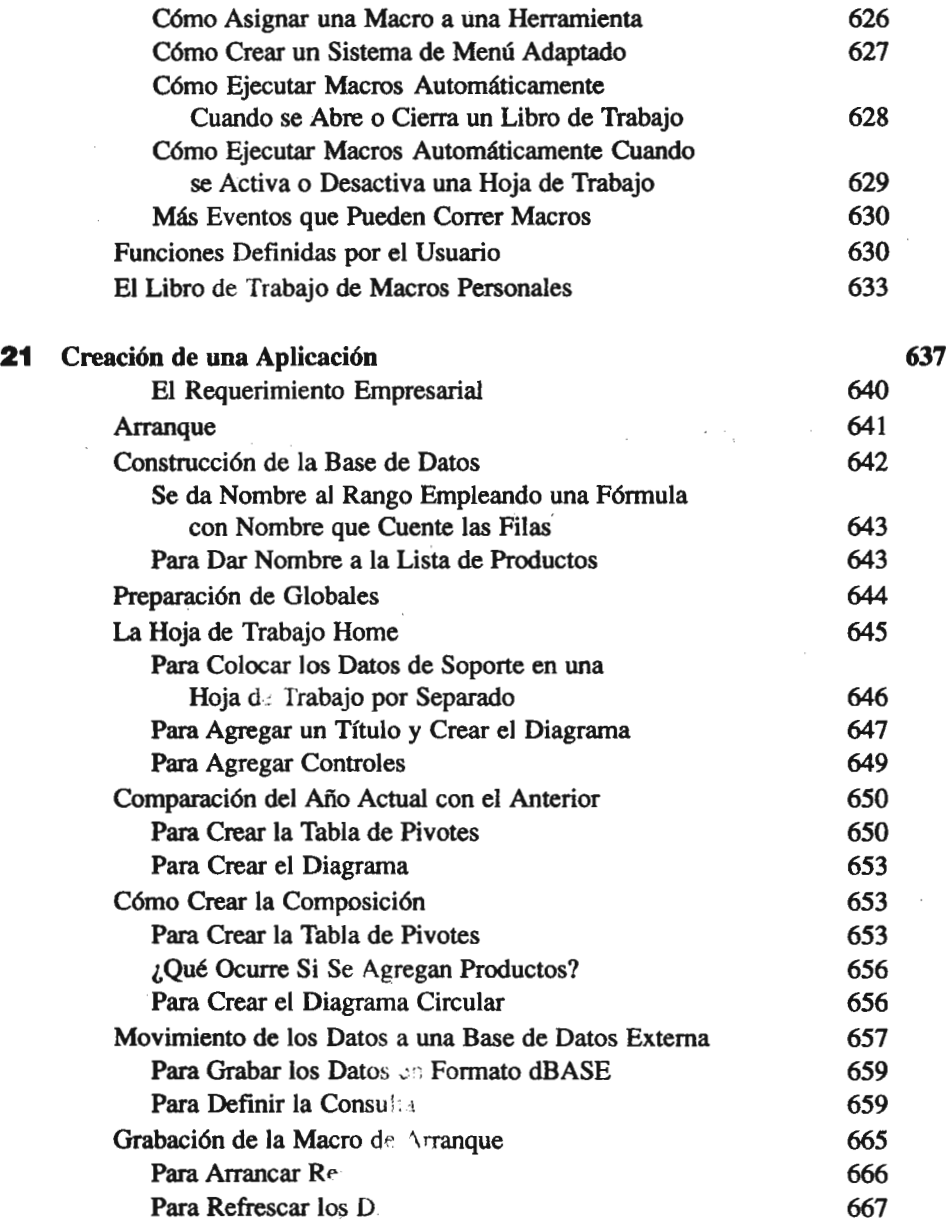

## **xxviii**

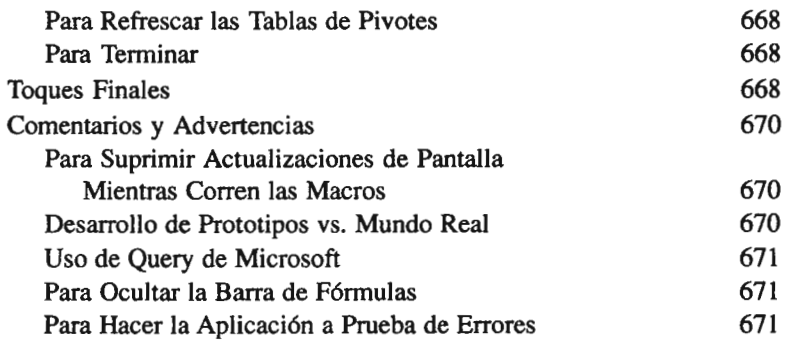

#### .:::! :':::':11111,:1.:: **SOLUCION <sup>A</sup> PROBLEMAS DEL MUNDO REAL**

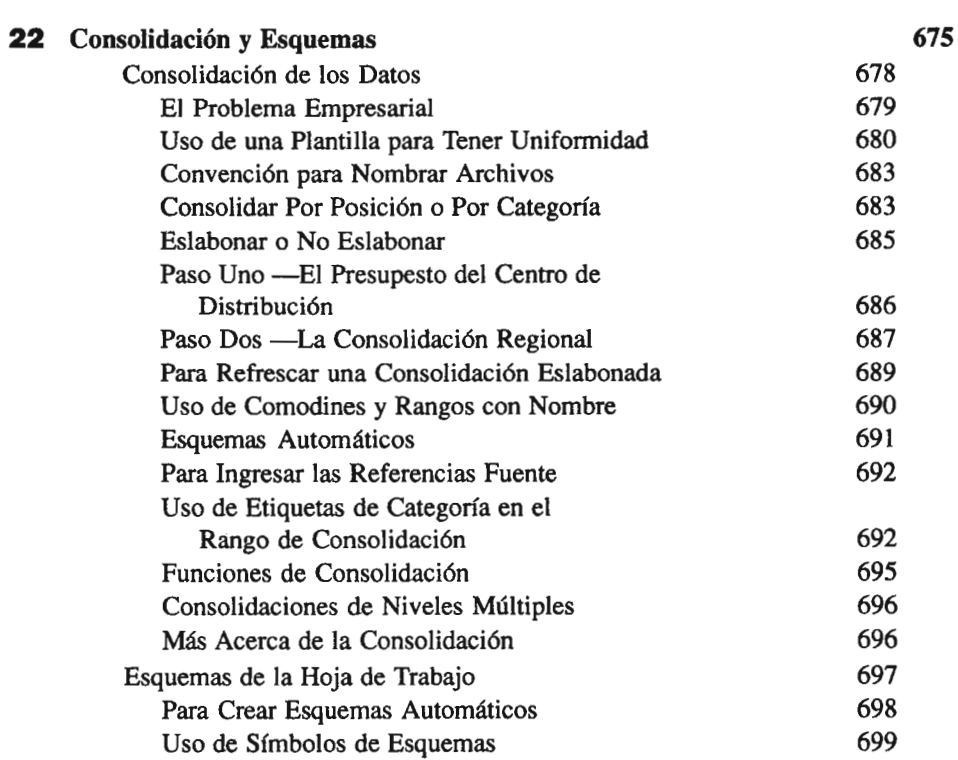

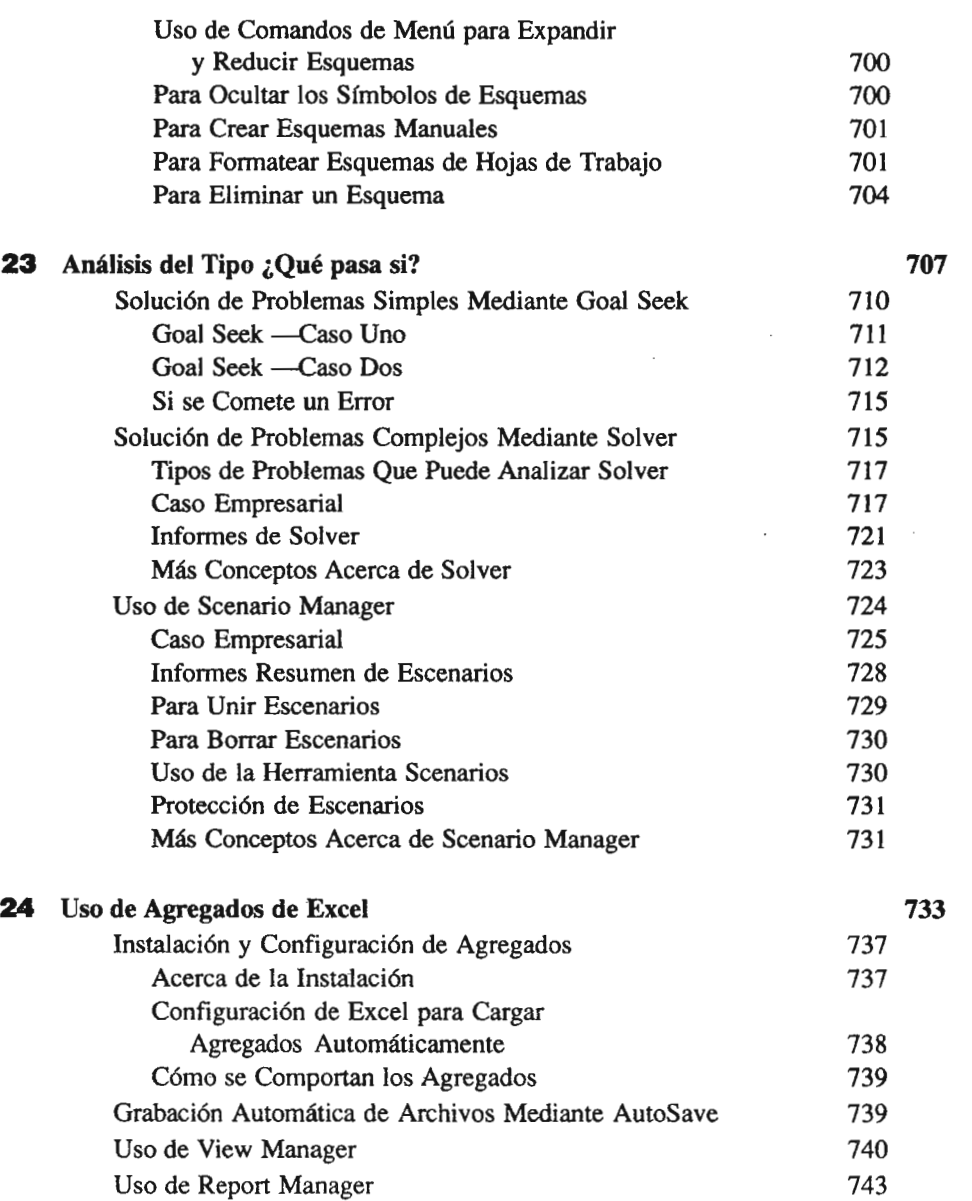

**xxix**

**XXX** 

 $\sim$ 

 $\bar{\gamma}$ 

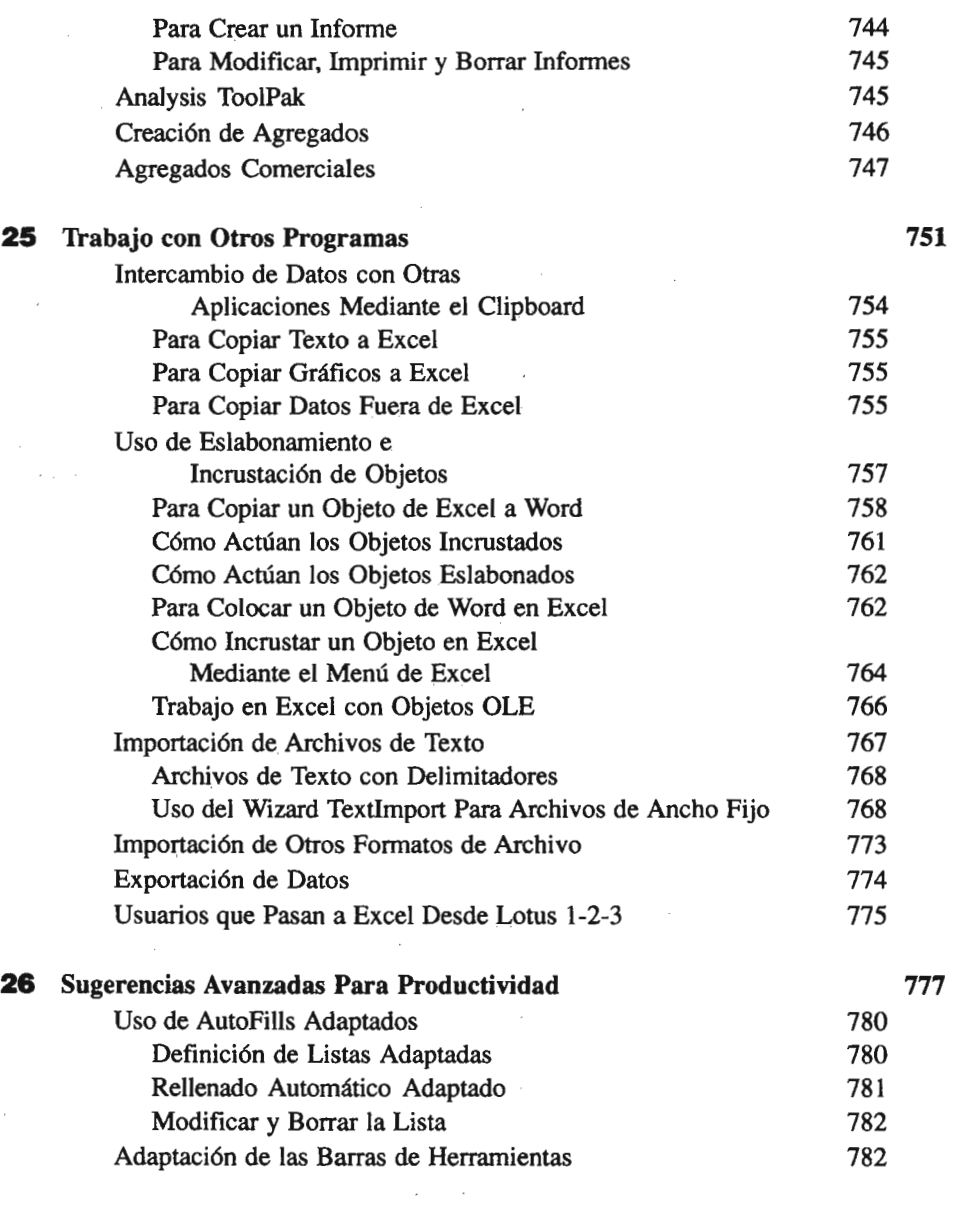

 $\mathcal{L}^{\text{max}}_{\text{max}}$  and  $\mathcal{L}^{\text{max}}_{\text{max}}$ 

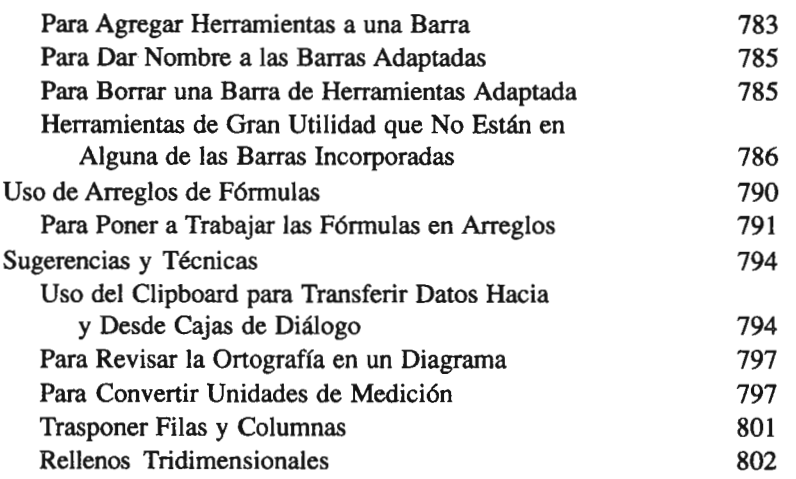

#### **APENDICES**

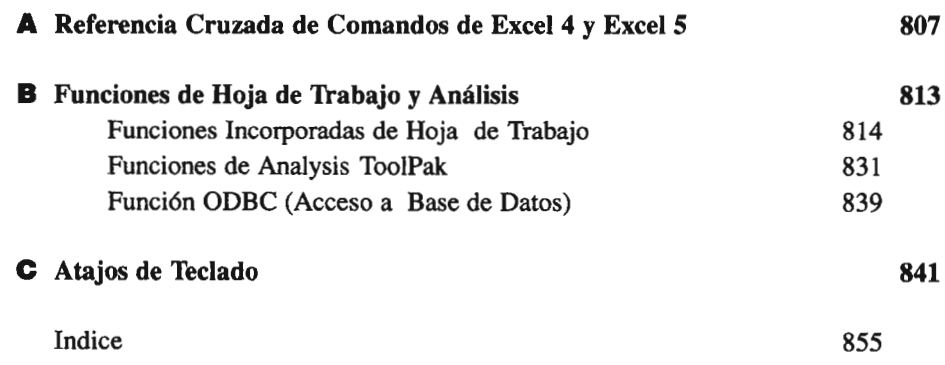

 $\bar{z}$